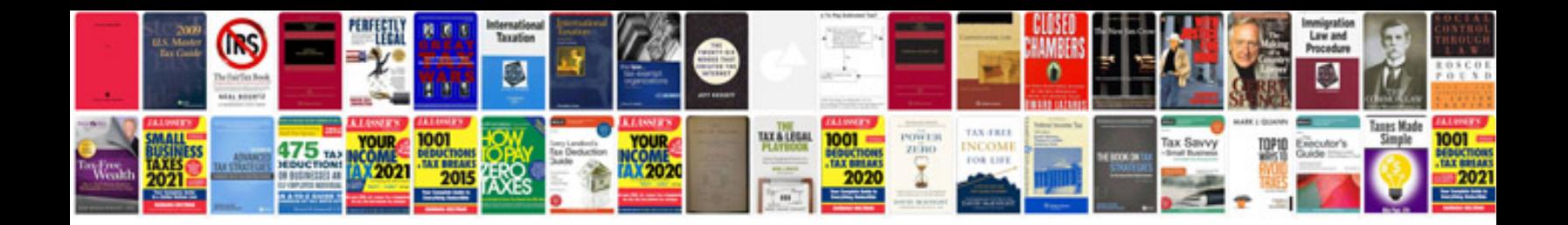

**Resume templates doc file**

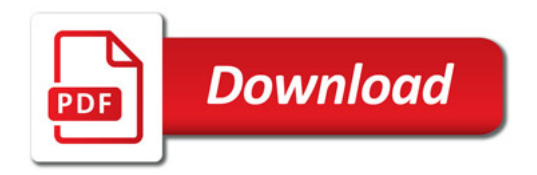

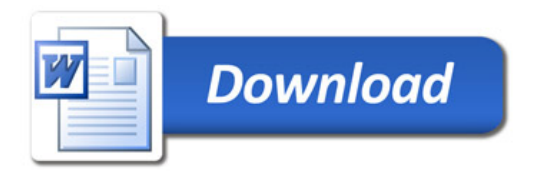